## **Corresponding functions of SW in GSW**

Here we present a table that shows some function names in the GSW Oceanographic Toolbox of TEOS‐10 and the corresponding function names in the SeaWater Matlab Library of EOS-80, http://www.cmar.csiro.au/datacentre/ext\_docs/seawater.htm.

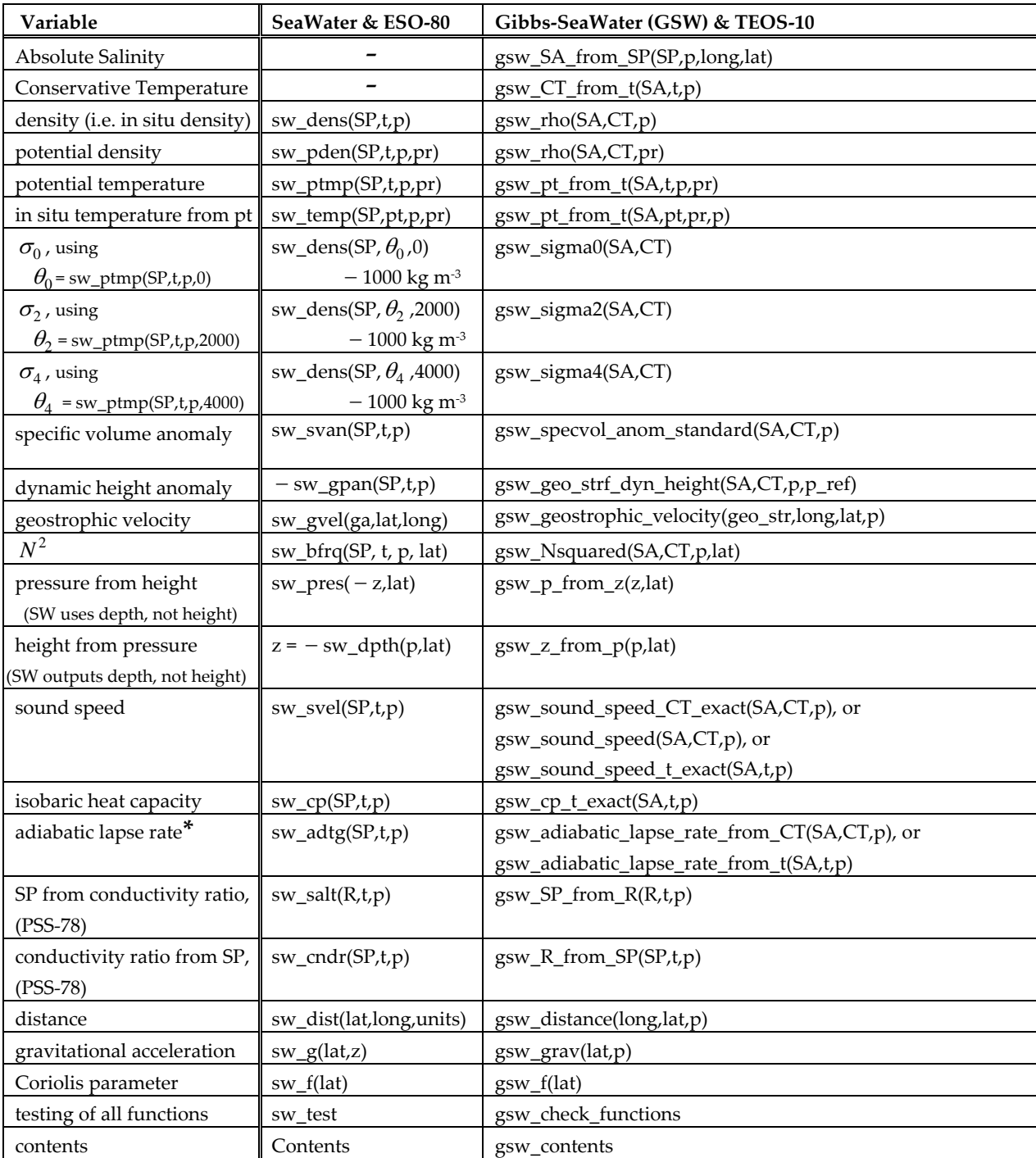

**\*** The SW and GSW functions output the adiabatic lapse rate in different units, being  $K$  (dbar)<sup>-1</sup> and  $K$   $Pa^{-1}$  respectively.